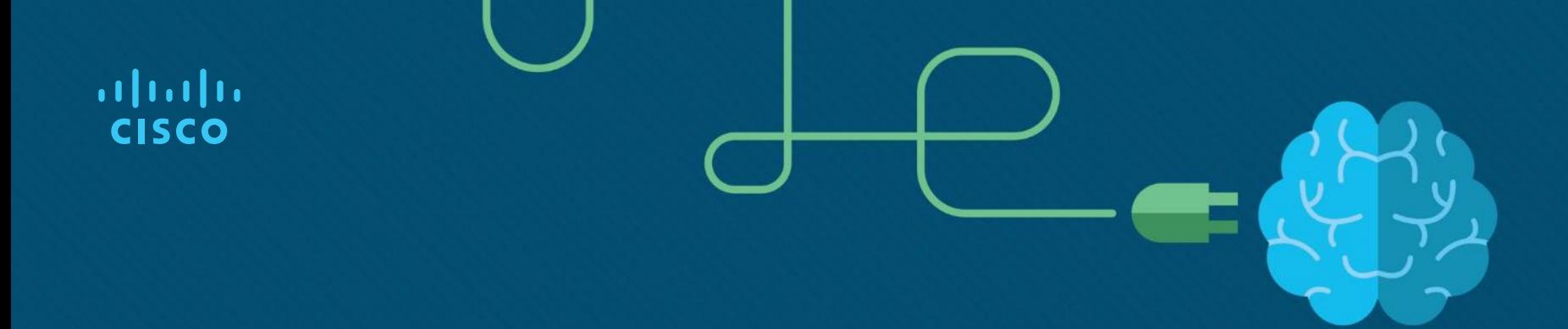

# **DHCP**

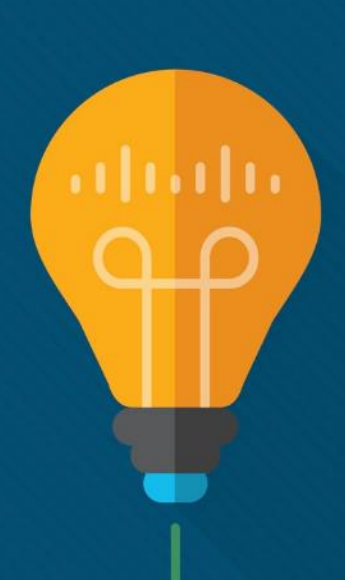

#### Questions…

- § What does DHCP stand for?
- § Why do we need DHCP on a network?
- What devices can distribute DHCP addresses?
- What parameters can we distribute using DHCP on a router?

## **Objectives**

#### § DHCPv4

- Implement DHCPv4 to operate across multiple LANs in a small to medium-sized business network.
- Explain how DHCPv4 operates in a small- to medium-sized business network.
- Configure a router as a DHCPv4 server.
- Configure a router as a DHCPv4 client.
- Troubleshoot a DHCP configuration for IPv4 in a switched network.

# DHCPv4

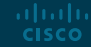

#### DHCPv4 Operation Introducing DHCPv4

- DHCPv4 assigns IPv4 addresses and other network configuration information dynamically.
	- A dedicated DHCPv4 server is scalable and relatively easy to manage.
	- A Cisco router can be configured to provide DHCPv4 services in a small network.

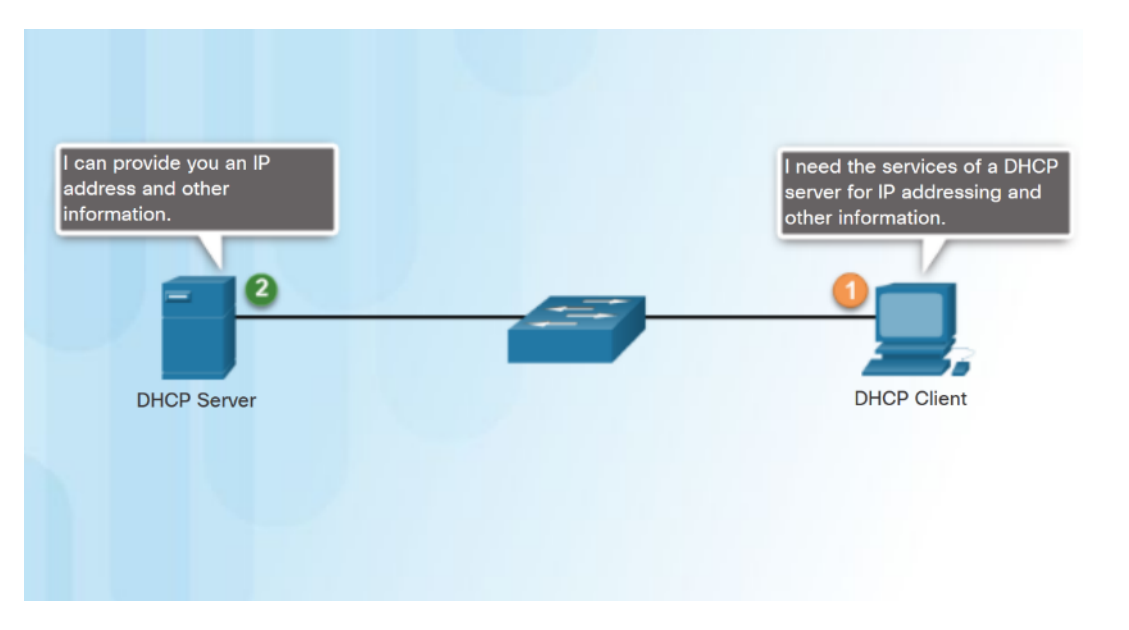

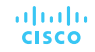

#### DHCPv4 Operation DHCPv4 Operation

ahaha **CISCO** 

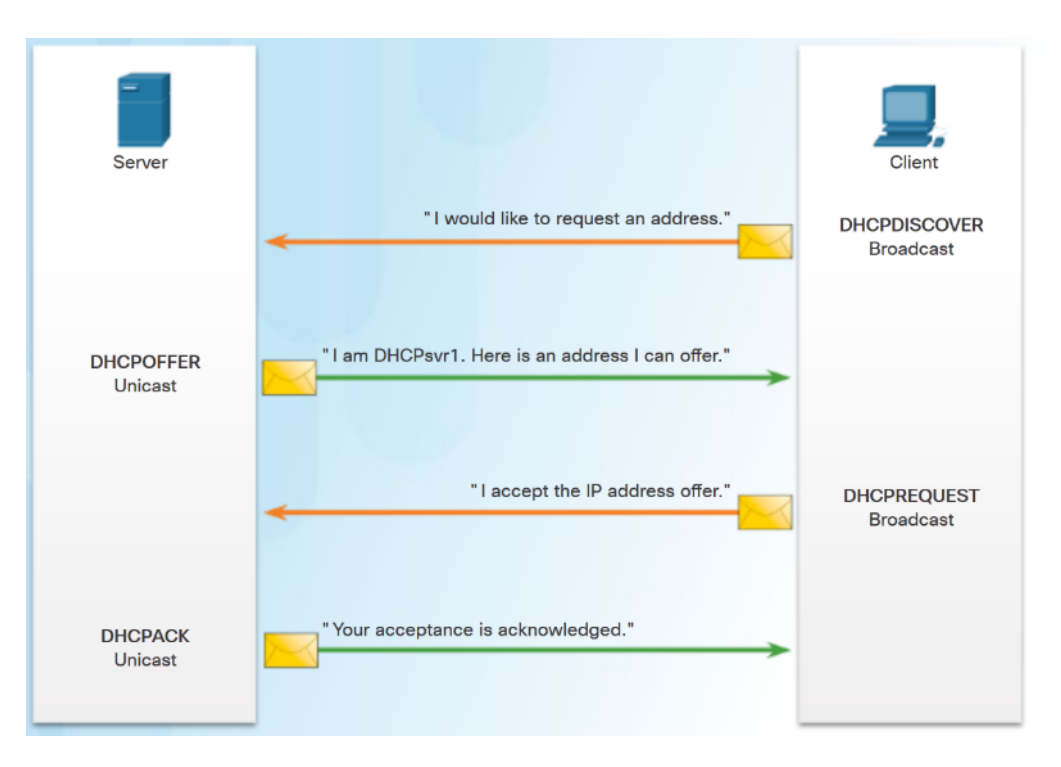

■ Four step process for a client to obtain a lease:

1. **DHCP Discover (DHCPDISCOVER)**  client uses Layer 2 and Layer 3 broadcast addresses to find a DHCP server.

2. **DHCP Offer (DHCPOFFER)** - DHCPv4 server sends the binding DHCPOFFER message to the requesting client as a unicast.

3. **DHCP Request (DHCPREQUEST)** – the client sends back a broadcast DHCPREQUEST in response to the servers offer.

4. **DHCP Acknowledgment (DHCPACK)** – the server replies with a unicast DHCPACK message.

### DHCP Process - DORA

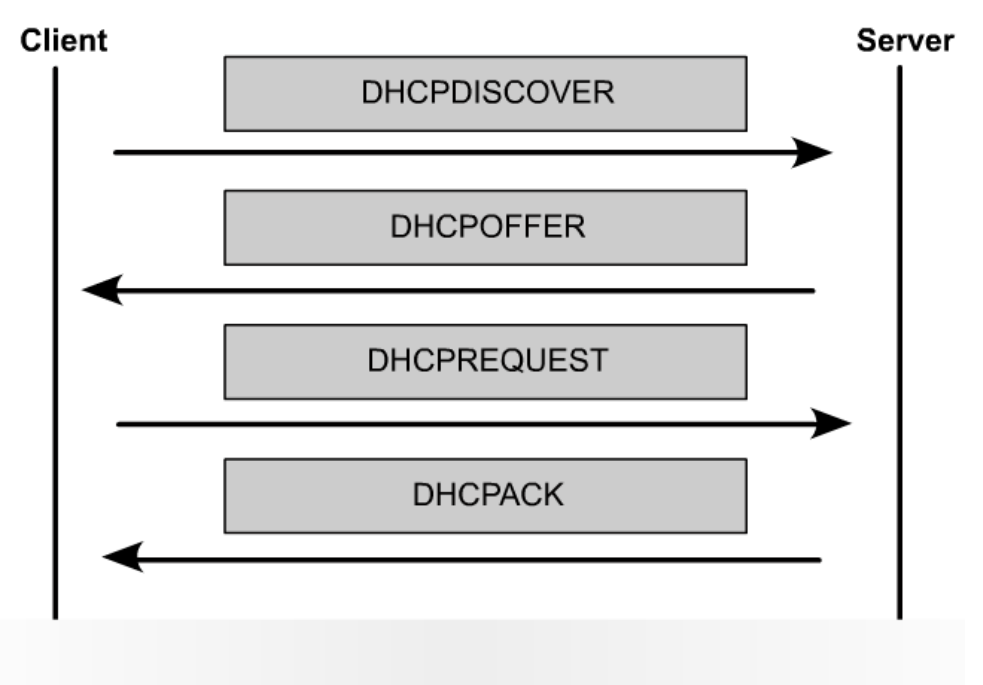

DHCP messages in the order they are transmitted

#### DHCPv4 Operation DHCPv4 Message Format

- § DHCPv4 messages:
	- If sent from the client, use UDP source port 68 and destination port 67.
	- If sent from the server, use UDP source port 67 and destination port 68.

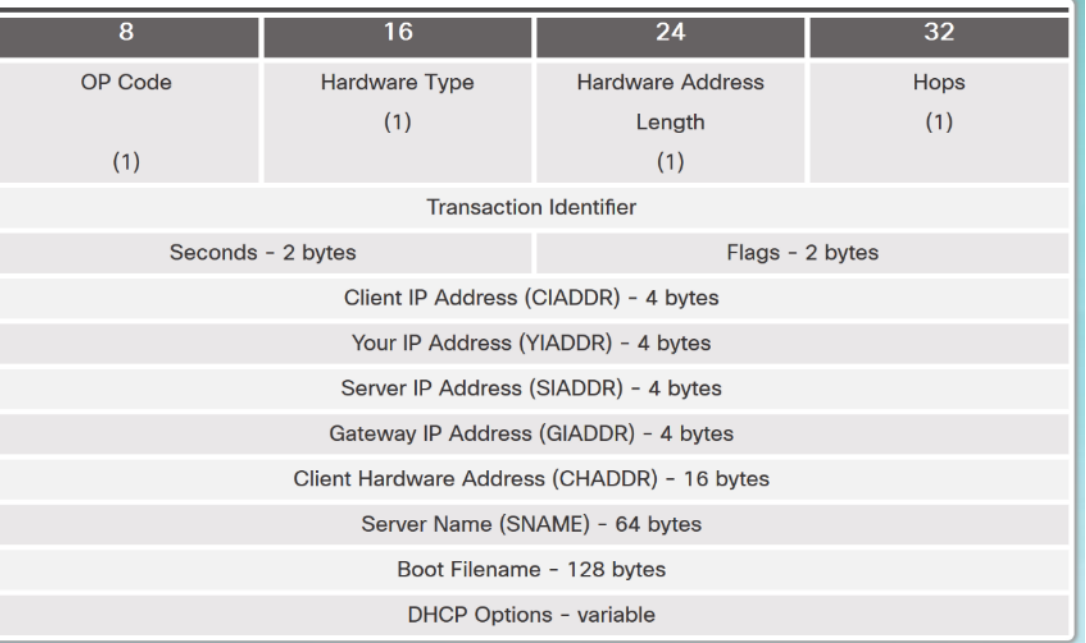

#### Format and fields of a DHCPv4 Message

#### DHCPv4 Operation DHCPv4 Discover and Offer Messages

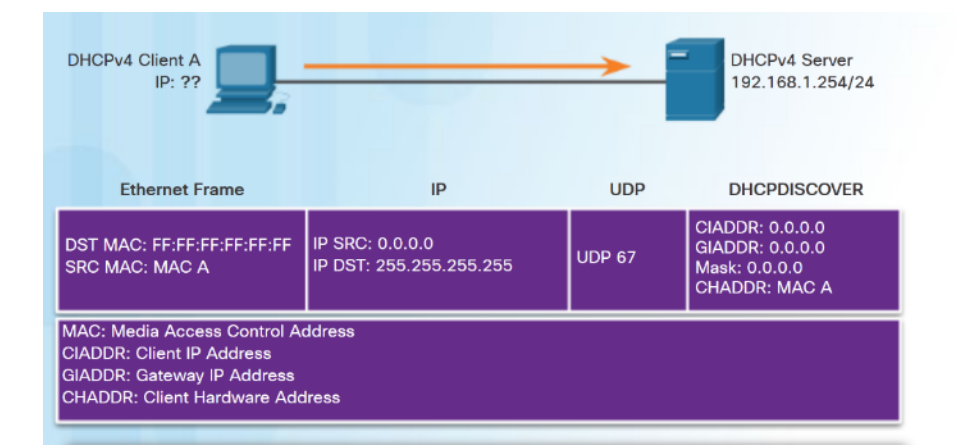

The DHCP client sends an IP broadcast with a DHCPDISCOVER packet. In this example, the DHCP server is on the same segment and will pick up this request. The server notes the GIADDR field is blank; therefore, the client is on the same segment. The server also notes the hardware address of the client in the request packet.

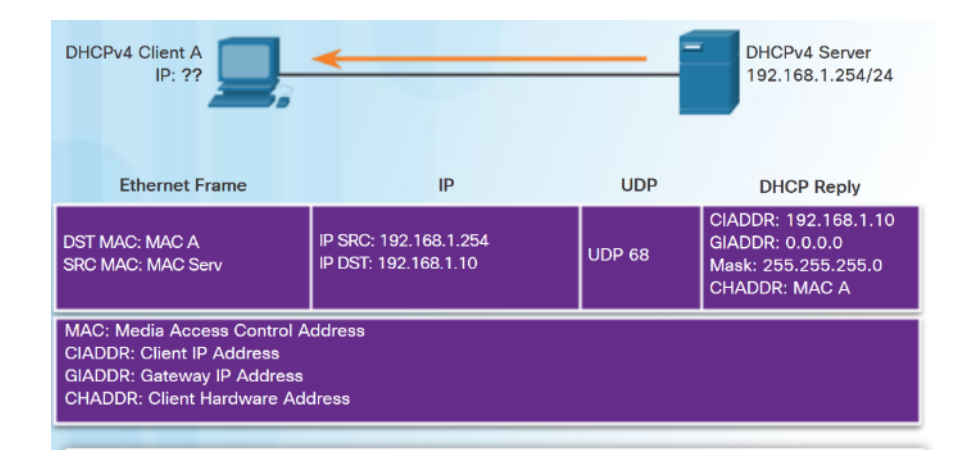

The DHCP server picks an IP address from the available pool for that segment, as well as the other segment and global parameters. The DHCP server puts them into the appropriate fields of the DHCP packet. The DHCP server then uses the hardware address of A (in CHADDR) to construct an appropriate frame to send back to the client.

#### Configuring a Basic DHCPv4 Server Configuring a Basic DHCPv4 Server

- Configuring a Cisco router as a DHCPv4 server:
	- Excluding IPv4 Addresses **ip dhcp excluded-address** can exclude a single address or a range of addresses from being assigned.
	- Configuring a DHCPv4 Pool **ip dhcp pool** *pool-name* command creates a pool with the specified name and puts the router in DHCPv4 configuration mode.
	- Address pool assigned using **network** command.
	- Default gateway assigned using **default-router** command.
	- Other commands are optional. ahaha **CISCO**

```
R1 (config) \# ip dhep excluded-address 192.168.10.1 192.168.10.9
R1(config)# ip dhcp excluded-address 192.168.10.254
R1(config)# ip dhcp pool LAN-POOL-1
R1(dhcp-config)# network 192.168.10.0 255.255.255.0
R1(dhcp-config)# default-router 192.168.10.1
R1(dhcp-config)# dns-server 192.168.11.5
R1(dhcp-config)# domain-name example.com
R1 (dhcp-config) # end
R1#
```
#### Configuring a Basic DHCPv4 Server Lab 1 - Configuring Basic DHCPv4 on a Router

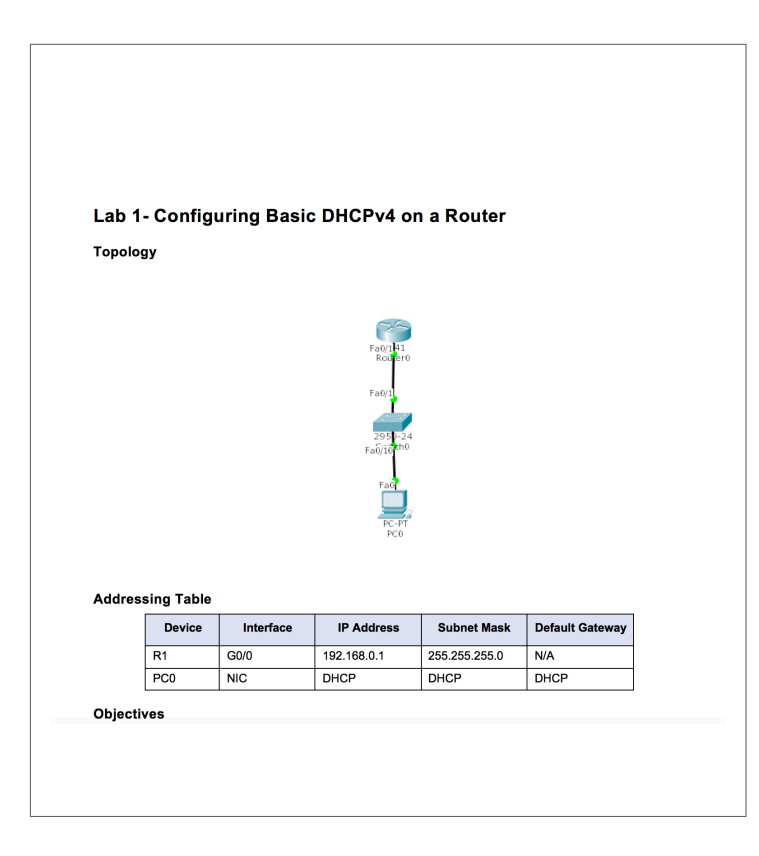

#### Configuring a Basic DHCPv4 Server Verifying DHCPv4

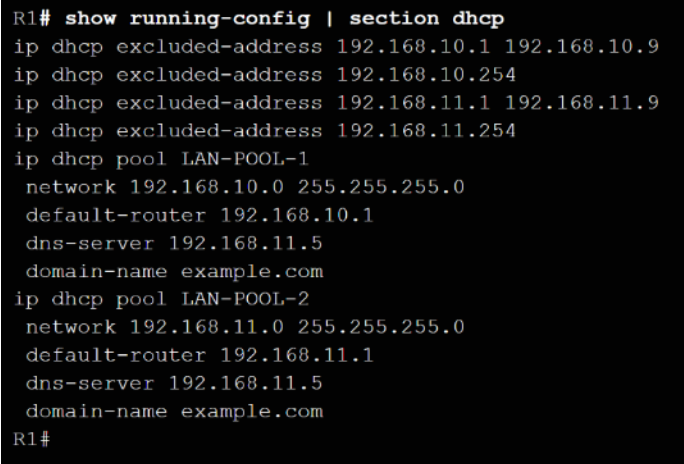

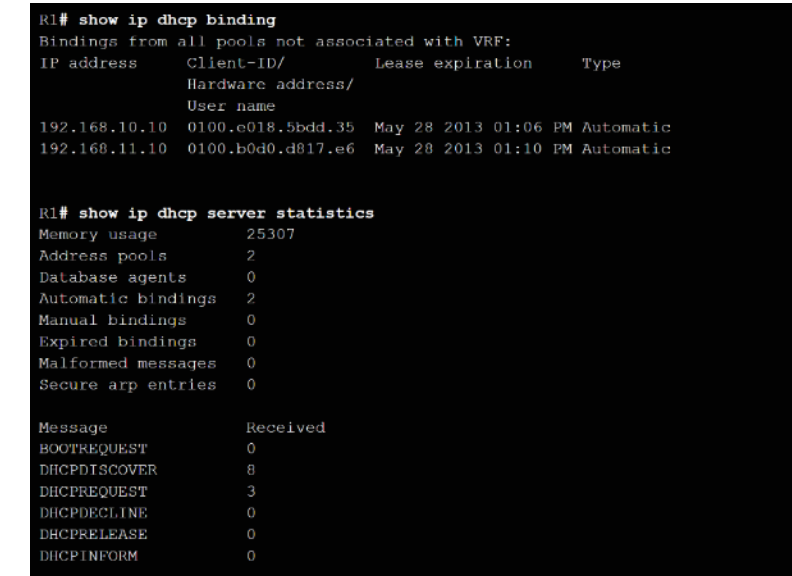

- § Verify DHCPv4 configuration using the **show running-config | section dhcp** command. (note this | is not available in PT 6.2)
- § Verify the operation of DHCPv4 using the **show ip dhcp binding** command.

#### Configuring a Basic DHCPv4 Server DHCPv4 Relay

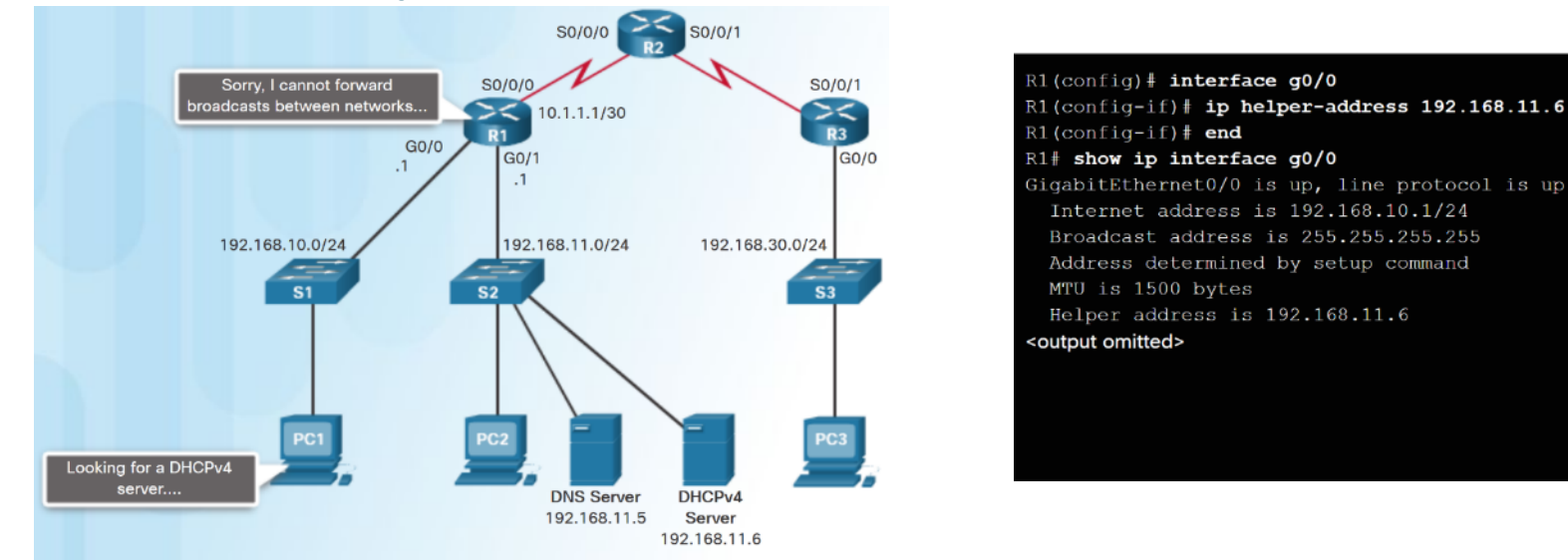

- DHCPDISCOVER messages are sent as broadcast messages.
- Routers do not forward broadcasts.
- A Cisco IOS helper address is configured so that the router acts as a relay agent forwarding the message to the DHCPv4 server. **CISCO**

#### Configuring a Basic DHCPv4 Server Lab 2 - Configuring Basic DHCPv4 on a Router

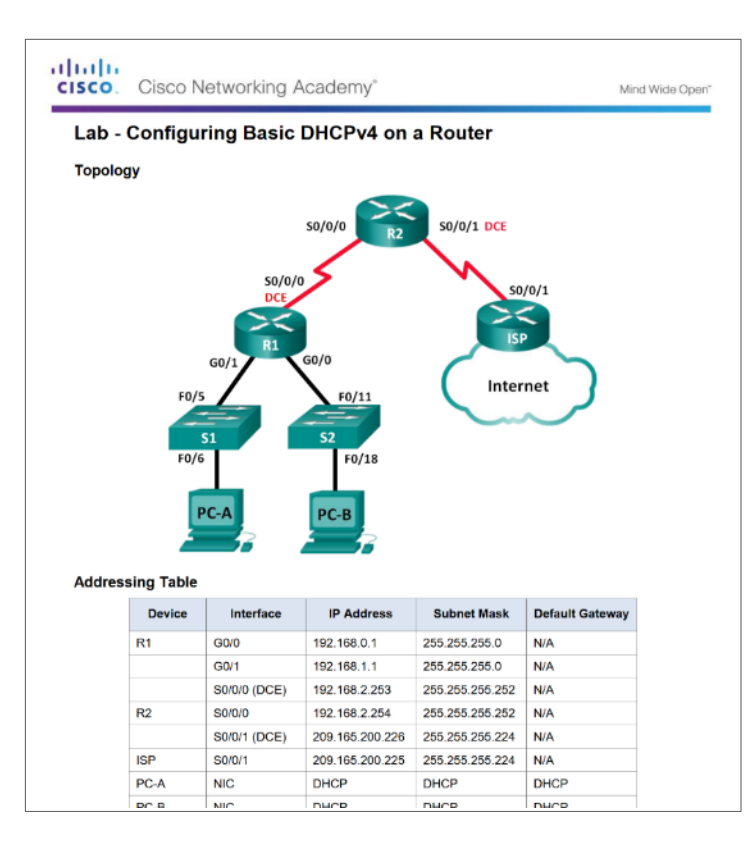

#### Configuring DHCPv4 Client Configuring a Router as DHCPv4 Client

- Small office/home office (SOHO) and branch sites often have to be configured as DHCPv4 clients.
- § Use the **ip address dhcp interface** configuration mode command.

altalia **CISCO** 

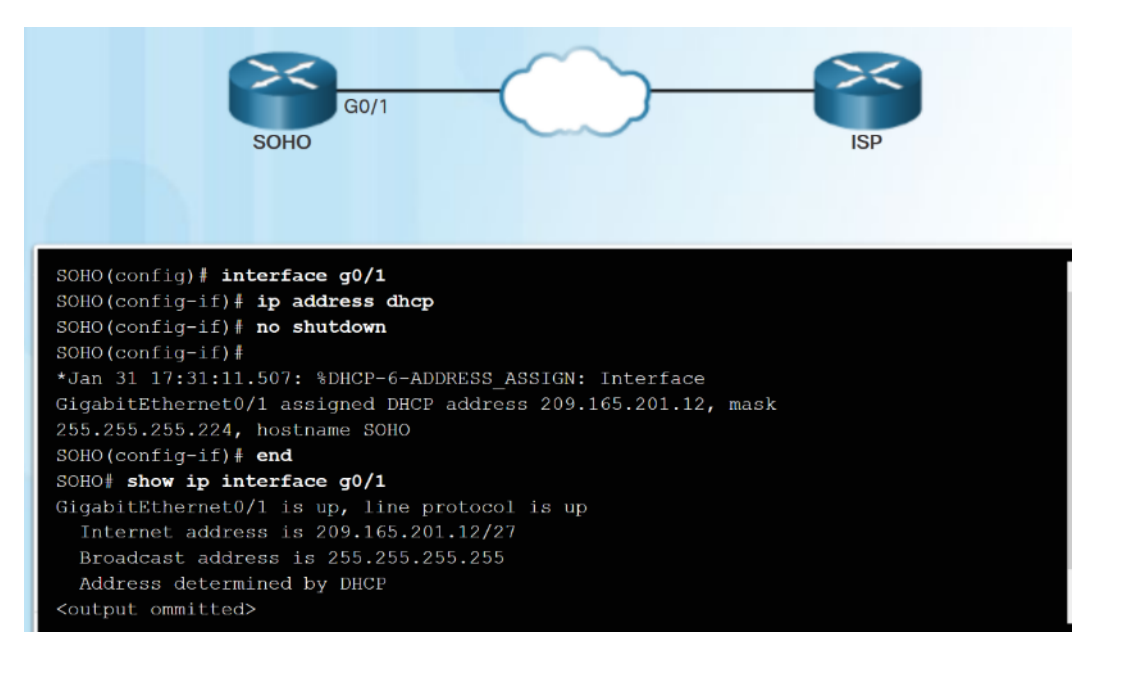

#### Configuring DHCPv4 Client Configuring a Wireless Router as a DHCPv4 Client

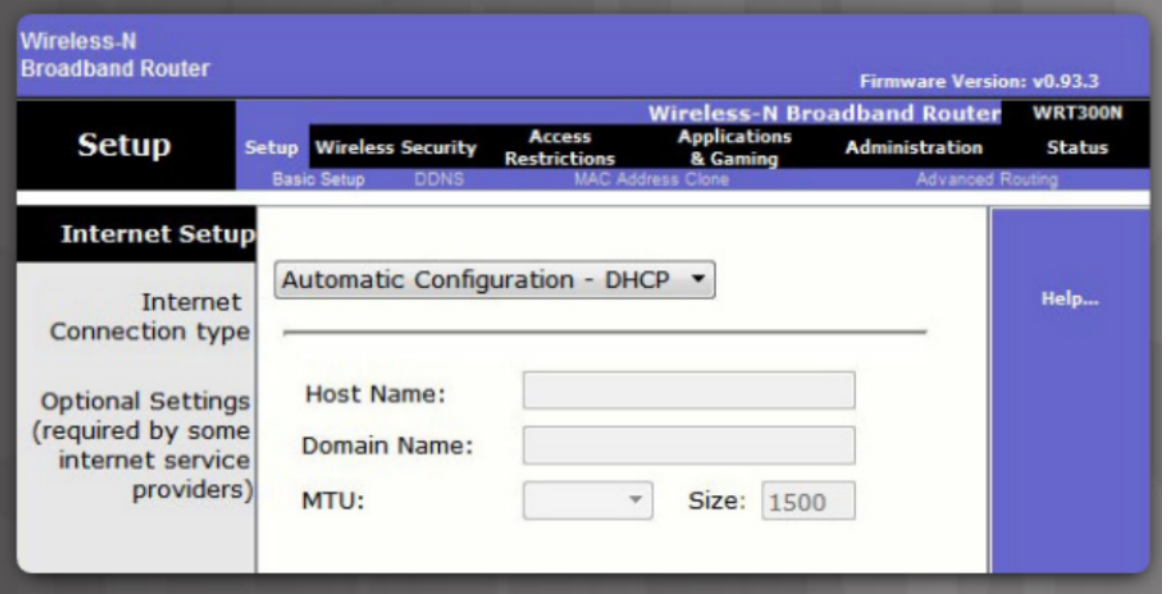

§ Wireless routers are set to receive IPv4 addressing information automatically from the ISP.

#### Troubleshoot DHCPv4 Troubleshooting Tasks

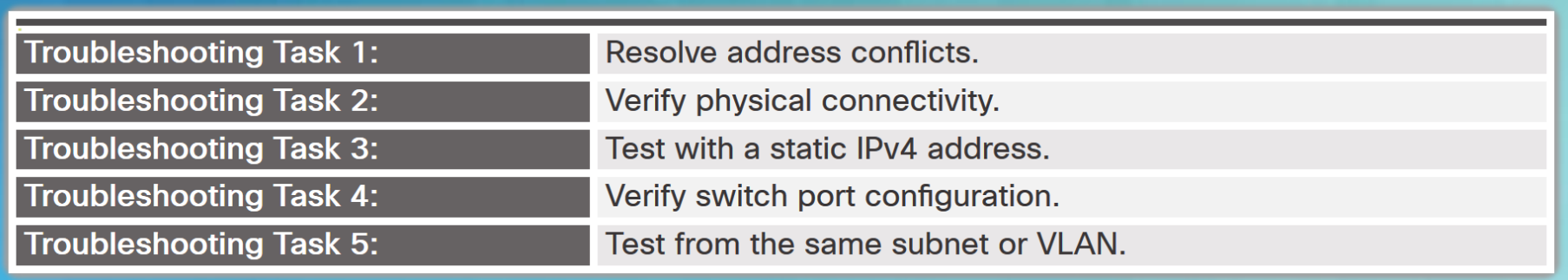

#### R1# show ip dhcp conflict

IP address Detection Method Detection time 192.168.10.32 Ping Feb 16 2013 12:28 PM 192.168.10.64 Gratuitous ARP Feb 23 2013 08:12 AM

#### Troubleshoot DHCPv4 Verify Router DHCPv4 Configuration

R1# show running-config | section interface GigabitEthernet0/0 interface GigabitEthernet0/0 ip address 192.168.10.1 255.255.255.0 ip helper-address 192.168.11.6 duplex auto speed auto  $R1#$ 

```
show running-config | include no service dhcp
R1#R1#
```
- § Verify DHCPv4 Relay use **show running-config** command to verify that the ip helper address is configured.
- Verify DHCPv4 configuration use the **show runningconfig | include no service dhcp** command to verify dhcp is enabled because there is no match for the **no service dhcp**.

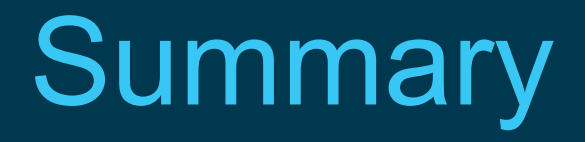

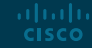

#### **Conclusion DHCP**

§ Implement DHCPv4 to operate across multiple LANs in a small to medium-sized business network.

## New Terms and Commands

- Dynamic Host Configuration Protocol (DHCP)
- DHCPv4
- lease
- DHCPDISCOVER message
- DHCPOFFER message
- DHCPREQUEST message
- DHCPACK message
- DHCP Options
- client IPv4 address (CIADDR)
- default gateway address (GIADDR)
- Cisco IOS helper address
- DHCPv4 relay agent

# alada

Reference: Modified from Cisco Networking Academy site